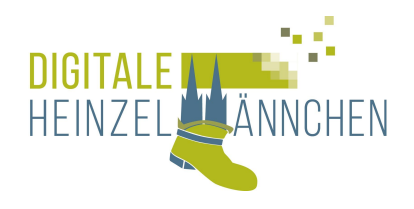

## **Computer mit Windows 10: Aufbaukurs für Fortgeschrittene**

Sie nutzen bereits einen Rechner mit Windows 10 und wollen produktiver werden.

Wir zeigen Ihnen, welche Einstellungen bei der Suche im Internet sinnvoll sind und wie Sie Ihren Browser für sich persönlich anpassen können. Wir zeigen, wie Sie Ihre Dokumente und Bilder organisieren und von unterschiedlichen Medien, z.B. Smartphone oder USB Stick auf Ihren PC oder Laptop übertragen.

Einige wichtige Kurzbefehle sollen Ihnen die Arbeit am PC erleichtern. Zusätzliche Tipps und Tricks helfen, die Leistung des Gerätes und die Sicherheit im Internet zu erhöhen.

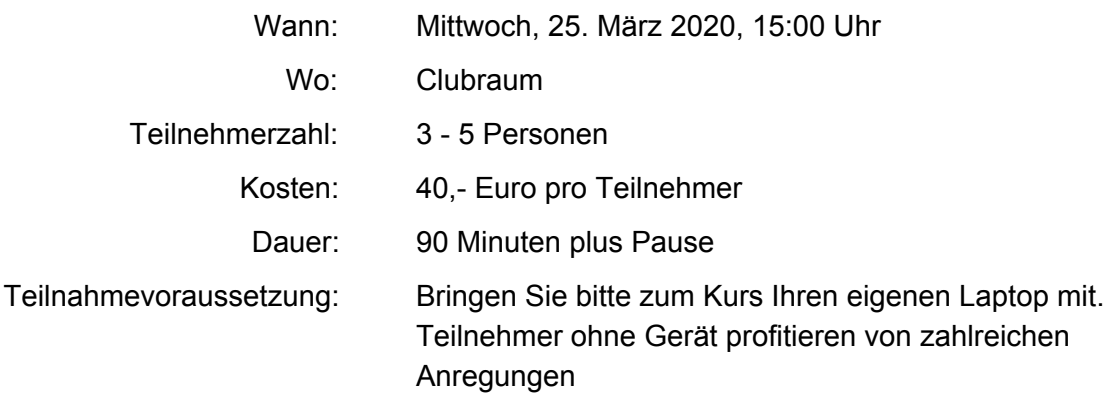

Anmeldung bis spätestens zwei Wochen vor dem Kurstag.